## **1 Recursos de rede e locais**

• Os usuarios poden validarse en Linux e Windows co mesmo usuario e chave.

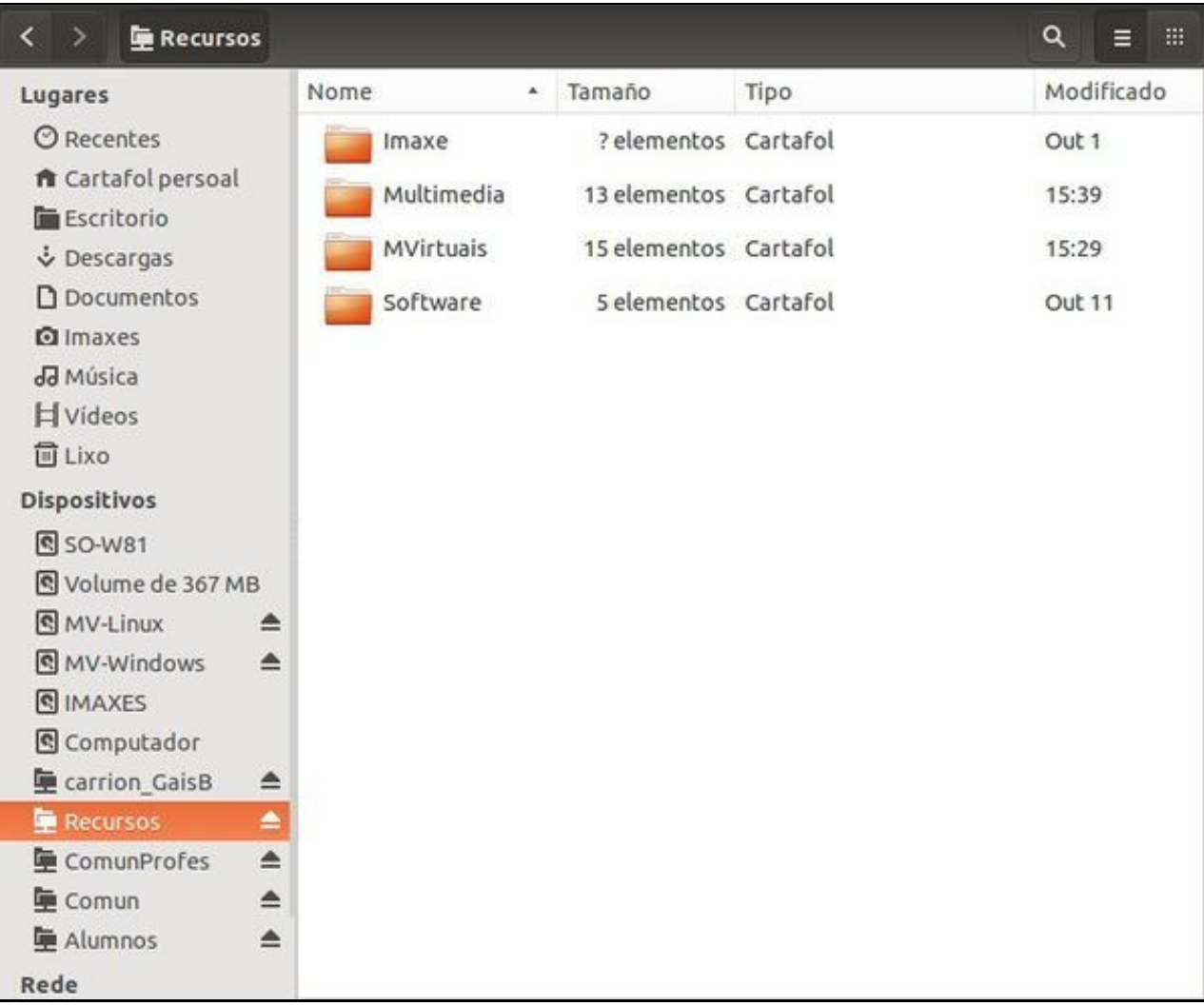

Unidades: •

- ♦ **<usuario>\_GaiasX** (Windows L:)**: unidade de datos de rede do usuario.**
- ♦ **CompunProfes (Windows T:)**: Recursos para o profesorado, departamentos, actas, etc.
- **Comun (Windows S:)**: Para o profesorado que deixe documentación para o alumando, non deixar nin programas ♦ (Recursos/Software), nin SOs (Recursos/Software) nin MVs (Recursos/MVirtuais) nin Multimedia (Recursos/Multimedia)
- ♦ **Alumnos (Windows P:)**: Onde o profesorado pode acceder en modo lectura ás carpetas persoais do alumnado do seu curso.
- **Recursos (Windows R:)**: contén as subcarpetas. Todo usuario ten permiso de lectura en tódalas subcarpetas ♦
	- ◊ **Multimedia**: para deixar mulitmedia para o alumnado (Non en común).
	- **MVirtuais**: Onde se deixan as MVs en **Formato OVA** para o alumnado. ◊
		- ⋅ Hai en \_Base MVs base de tódolos SOs que usamos no IES ou dos que nos indique o profesorado.
	- **Software/SOs**: onde se deixan as imaxes ISOs dos SOs. Hai unhas contempladas polos administradores e outras que ◊ se poden engadir no cartafol **0\_ SOs Non Contemplados**.
	- **Software/Programas**: onde se deixan os programas que se usan para crear as imaxes. Pódense engadir máis ◊ programas no cartafol **0\_ Programas Non Contemplados**.